### TOBACCO USE SUPPLEMENT

**CURRENT POPULATION SURVEY** 

National Cancer Institute Cancer Institute National

**U.S. DEPARTMENT OF HEALTH AND HUMAN SERVICES** 

**National Institutes of Health** 

# **Tobacco Use Supplement to The Current Population Survey: Tips and Tricks of Handling the TUS DATA**

James "Todd" Gibson Information Management Services, Inc.

**New Developments in the Tobacco Use Supplement to the Current Population Survey** 

## Tips and Tricks of Handling the TUS DATA

- **Basic information on Getting Started** with the Data
- **Nerging Replicate Weights**
- **Nultiple Years** Working with Multiple Years
- **Merging Overlap**
- **Linking to Other CPS Files/Other Supplement** to the CPS

## Tips and Tricks of Handling the TUS DATA Basic Information on Getting Started with the Data

- Public Use Files are ASCII Text Files
- Technical Documentation Included With The Data
	- **Overview of the Current Populations Survey (CPS)**
	- **Overview of the Tobacco Use Supplement (TUS)**
	- **Record Layout of the File**
	- **TUS Questionnaire**
	- **Source and Accuracy Statement**
	- **User Notes for Updates to Files**
- Core and Supplement Variables
	- Core: State and Other Geographic Information, Family Income, Race, Origin, Gender, Age, Education, Marital Status, Labor Force Information, Occupation
	- Supplement: Language of Interview, Interview Method (Telephone/In Person), Relationship of Proxy, Cigarette Smoking Prevalence, Smoking History, Menthol Use, Cost of Cigarettes, Use of Other Forms of Tobacco, Smoking Policy at Home, Workplace Smoking Policy, Attitudes Towards Smoking, Medical and Dental Advice to Quit

## Tips and Tricks of Handling the TUS DATA Basic Information on Getting Started with the Data

- Better Estimates Using All 3 Months of Data Collection
- Supplement Weights
	- Non-Response Weights: Analyses that Included Both Self and Proxy Respondents
	- Self-Response Weights: Analyses of Self Respondents Only
- Example Using May 2010, August 2010 and January 2011 Data
	- Variables: Age, Gender, Race/Ethnicity, Education, Interview, PRS64 (Who is Responding to the Supplement), Self Response Weights
	- GESTFIPS: State (FIPS)
	- Selections: PRPERTYP=2, PEAGE>17, INTRVIEW=1, PRS64=1
	- **Since Each Survey is Weighted to the Population, Divide Weights by 3**
	- Table of Current Smoking Prevalence Rates by Gender and by Age

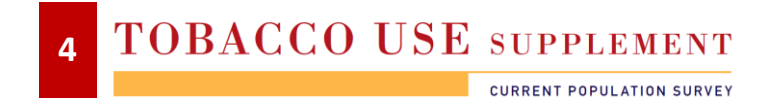

```
/*******************************************************************/ 
/* Program: webinar.example.sas */
/* Date: September 2013 */ 
/*******************************************************************/ 
Filename cpsmay10 "may10pub.dat" lrecl=1636; 
Filename cpsaug10 "aug10pub.dat" lrecl=1636; 
Filename cpsjan11 "jan11pub.dat" lrecl=1636; 
Proc Format; 
  Value PESexF 
   1 = "Male"2 = "Female"\mathbf{r} Value AgeGrpF 
   1 = "18-24" 2 = "25-44"
    3 = "45-64"
   4 = 165 + 11\mathbf{r} Value SmokStF 
    1,4 = "Never/Former"
    2,3 = "Current"
    ;
```
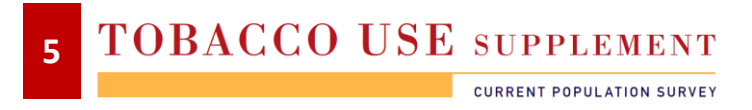

```
%Macro ReadData(survey); 
  Data CPS&survey; 
    Infile CPS&survey; 
    Input @0016 HRMonth 2.
          @0018 HRYear4 4. 
          @0093 GESTFIPS 2. /* State (FIPS) Variable */ 
          @0122 PEAge 2.
          @0129 PESex 2.
          @0137 PEEduca 2.
          @0139 PRDTRace 2.
          @0141 PRDTHSP 2. 
          @0161 PRPERTYP 2. 
          @0955 PEA1 2. 
          @0967 PEA3 2. 
          @1575 Intrview 2.
          @1579 SmokStat 2.
          @1585 PRS64 2. 
          @1627 PWSRWgt 10.;
    If PRPerTyp=2; /* Adult Civilian Household Member */ 
    If PEAge>17; /* Ages 18 and over */ 
    If Intrview=1; /* Supplement Interview */ 
    If PRS64=1; /* Self Respondents */ 
    If PEA1 In (1,2) & PEA3 Not In (-9,-3,-2); /* Exclude DK,Ref,NR */
    PWSRWgt=PWSRWgt/10000; 
%Mend;
```
**%ReadData(may10); Run; %ReadData(aug10); Run; %ReadData(jan11); Run;**

```
Data CPS1011; 
  Set CPSmay10 CPSaug10 CPSjan11; 
  PWSRWgt=PWSRWgt/3; 
  If (18<=PEAge<=24) Then AgeGrp=1; 
  Else If (25<=PEAge<=44) Then AgeGrp=2;
  Else If (45<=PEAge<=64) Then AgeGrp=3;
  Else If (PEAge>64) Then AgeGrp=4; 
  Format AgeGrp AgeGrpF. PESex PESexF. SmokStat SmokStF.;
  Label HRMonth = "Month of Interview"
         HRYear4 = "Year of Interview"
         GESTFIPS = "Federal Information Processing Standards State Code"
         PEAge = "Persons Age"
         PESex = "Gender"
         PEEduca = "Highest Level of School Completed"
         PRDTRace = "Race"
         PRDTHSP = "Detailed Hispanic Origin Group"
         PRPERTYP = "Type of Person Record Recode"
         PEA1 = "Smoked at Least 100 Cigarette in Entire Life"
         PEA3 ="Now Smokes Cigarettes Every Day, Some Days or Not at All"
         Intrview = "Interview Status Recode"
         SmokStat = "Smoker Recode"
         PRS64 = "Who is Responding for the Supplement"
         PWSRWgt = "Self Response Weight"
       AgeGrp = "Age Group";
```
**Run;**

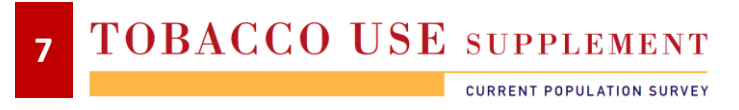

```
Proc Tabulate Data=CPS1011; 
   Title1 "Tobacco Use Supplement to The Current Population Survey"; 
   Title2 "May 2010, August 2010 and January 2011 Combined"; 
   Title3 "Interviewed, Adults, Ages 18 and Over"; 
   Title4 "Self Respondents Only";
   Title6 "Current Cigarette Smoking Status By Gender and Age Group"; 
   Class PESex AgeGrp SmokStat; 
   Var PWSRWgt; 
   Table All="Total" PESex AgeGrp, 
     (SmokStat All="Total")* 
     (N="Sample"*F=Comma7. 
      PWSRWgt=""*(Sum="Population"*F=Comma12. 
      PctSum<SmokStat All>="Percent"*F=7.2))/RTS=11; 
Run;
```
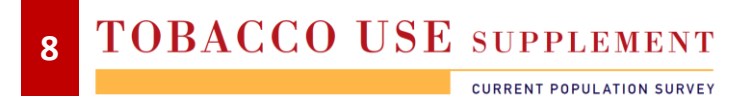

### Tobacco Use Supplement to The Current Population Survey May 2010, August 2010 and January 2011 Combined Interviewed, Adults, Ages 18 and Over Self Respondents Only

#### Current Cigarette Smoking Status By Gender and Age Group

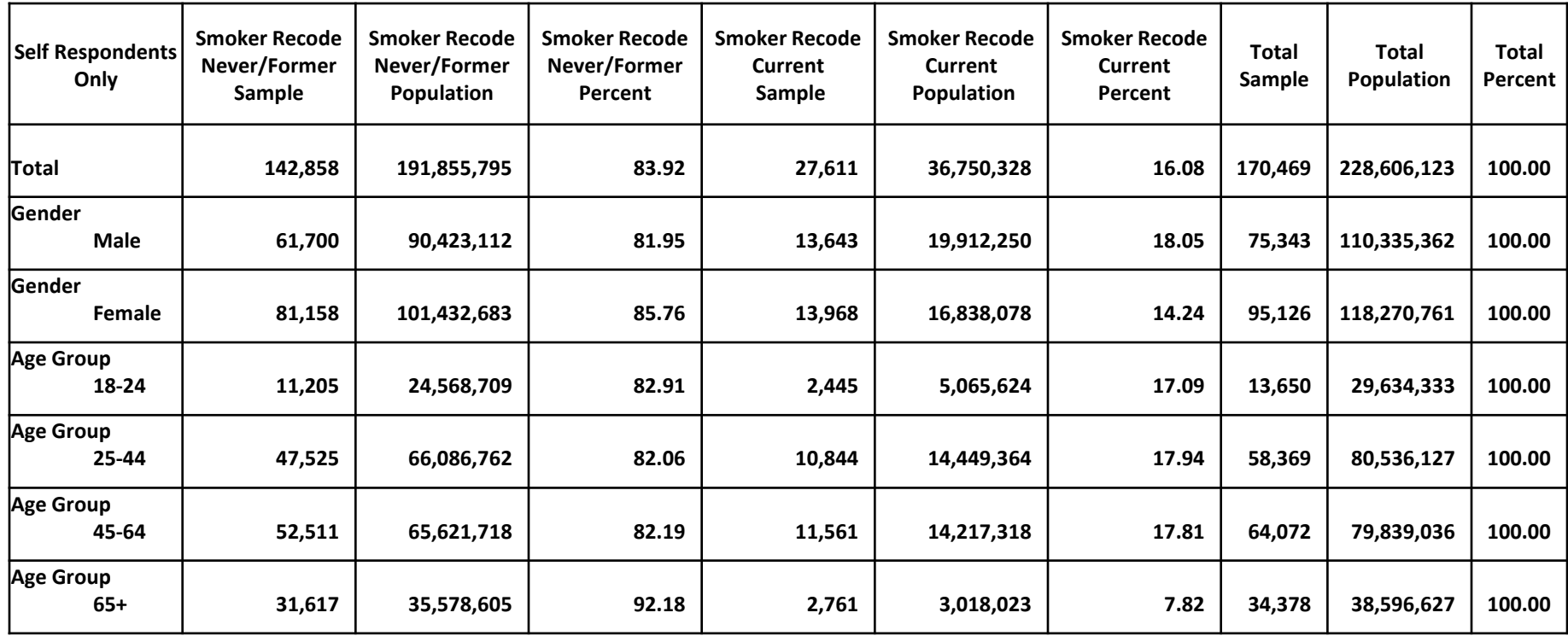

#### **TOBACCO USE SUPPLEMENT 9**

**CURRENT POPULATION SURVEY** 

# Tips and Tricks of Handling the TUS DATA Merging Replicate Weights

- Two Replicate Weight Files For Each Survey in 1992-2011Weights
	- Non-Response Weights
	- Self-Response Weights
- 48 Replicate Weights in 1992-1993 Files
- 80 Replicate Weights in 1995-2003 Files
- 160 Replicate Weights in 2006-2011 Files
- Unique Identifiers
	- 1992-1993: Household ID (H\_ID) and Persons' Line Number (A\_LINENO)
	- 1995-1996, 1998-1999: Household ID (HRHHID), Serial Suffix (HRSERSUF), Persons' Line Number (PULINENO)
	- 2001-02, 2003, 2006-07, 2010-11: Unique Household Identifier (QSTNUMBER), Unique Person Identifier (OCCURNUM)

# Tips and Tricks of Handling the TUS DATA Merging Replicate Weights

- Example Merging Replicate Weights and Calculating Current Smoking Prevalence Using SAS and SUDAAN Using the May 2010, August 2010 and January 2011 Data.
	- Read in Main Survey Data
	- Read In Replicate Weight Data. Multiple Lines Per Record.
	- **Sort and Merge Each Survey By QSTNUM and OCCURNUM**
	- Divide weights by 3
	- Using Replicate Weights in SUDAAN to Calculate Current Smoking Prevalence, Standard Errors and 95% Confidence Intervals
		- Design=BRR (Balance Repeated Replication)
		- ADJFAY=4
	- **Table of Current Smoking Prevalence Rates by Gender**

TOBACCO USE SUPPLEMENT **11**

```
/*******************************************************************/ 
/* Program: webinar.example.reps.sas */
/* Date: September 2013 */ 
/*******************************************************************/ 
Filename cpsmay10 "may10pub.dat" lrecl=1636; 
Filename cpsaug10 "aug10pub.dat" lrecl=1636; 
Filename cpsjan11 "jan11pub.dat" lrecl=1636; 
Filename repmay10 "may10srrep.dat"; 
Filename repaug10 "aug10srrep.dat"; 
Filename repjan11 "jan11srrep.dat"; 
Proc Format; 
  Value PESexF 
    1 = "Male" 
    2 = "Female" 
     ; 
  Value AgeGrpF 
   1 = "18-24"2 = "25 - 44"3 = 45 - 64"
   4 = "65 + "\mathbf{r} Value CurrentF 
   1 = "Yes" 2 = "No"
```
 **;** 

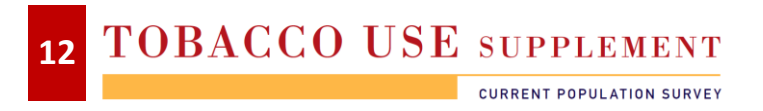

```
%Macro ReadData(survey); 
  Data CPS&survey; 
    Infile CPS&survey; 
    Input @0016 HRMonth 2.
          @0018 HRYear4 4. 
          @0093 GESTFIPS 2. /* State (FIPS) Variable */ 
          @0122 PEAge 2.
          @0129 PESex 2.
          @0161 PRPERTYP 2. 
          @0815 QstNum 5.
          @0820 OccurNum 2.
          @0955 PEA1 2. 
          @0967 PEA3 2. 
          @1575 Intrview 2.
          @1579 SmokStat 2.
          @1585 PRS64 2. 
          @1627 PWSRWgt 10.;
    If PRPerTyp=2; /* Adult Civilian Household Member */ 
    If PEAge>17; /* Ages 18 and over */ 
     If Intrview=1; /* Supplement Interview */ 
     If PRS64=1; /* Self Respondents */ 
  Data Rep&Survey; 
    Infile Rep&Survey Missover; 
    Input @001 QstNum 5.
          @006 OccurNum 2.
          @045 SmplWgt 11.4 
          @056 (RepWt001-RepWt004) (11.4) 
        / @001 (RepWt005-RepWt011) (11.4) 
        / @001 (RepWt012-RepWt018) (11.4) 
        / @001 (RepWt019-RepWt025) (11.4) 
        / @001 (RepWt026-RepWt032) (11.4) 
        / @001 (RepWt033-RepWt039) (11.4) 
        / @001 (RepWt040-RepWt046) (11.4)
```
**TOBACCO USE SUPPLEMENT 13**

```
 / @001 (RepWt047-RepWt053) (11.4)
```
- **/ @001 (RepWt054-RepWt060) (11.4)**
- **/ @001 (RepWt061-RepWt067) (11.4)**
- **/ @001 (RepWt068-RepWt074) (11.4)**
- **/ @001 (RepWt075-RepWt081) (11.4)**
- **/ @001 (RepWt082-RepWt088) (11.4)**
- **/ @001 (RepWt089-RepWt095) (11.4)**
- **/ @001 (RepWt096-RepWt102) (11.4)**
- **/ @001 (RepWt103-RepWt109) (11.4)**
- **/ @001 (RepWt110-RepWt116) (11.4)**
- **/ @001 (RepWt117-RepWt123) (11.4)**
- **/ @001 (RepWt124-RepWt130) (11.4)**
- **/ @001 (RepWt131-RepWt137) (11.4)**
- **/ @001 (RepWt138-RepWt144) (11.4)**
- **/ @001 (RepWt145-RepWt151) (11.4)**
- **/ @001 (RepWt152-RepWt158) (11.4)**
- **/ @001 (RepWt159-RepWt160) (11.4);**
- **If (SmplWgt=0) & (RepWt001 In (.,0)) Then Delete;**

```
 Proc Sort Data=CPS&Survey;
```
 **By QstNum OccurNum;** 

```
 Proc Sort Data=Rep&Survey;
```
 **By QstNum OccurNum;** 

```
 Data CPS&Survey; 
     Merge CPS&Survey(In=In1) 
            Rep&Survey; 
     By QstNum OccurNum; 
     If In1; 
%Mend;
```
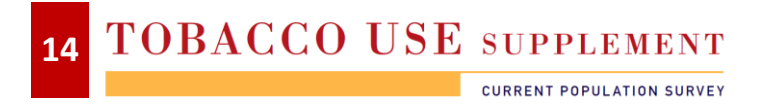

```
%ReadData(may10); Run; 
%ReadData(aug10); Run; 
%ReadData(jan11); Run; 
Data CPS1011; 
   Array Wgts(161) SmplWgt RepWt001-RepWt160; 
   Set CPSmay10 CPSaug10 CPSjan11; 
   PWSRWgt=PWSRWgt/3; 
   Do I = 1 to 161; 
     Wgts(I)=Wgts(I)/3; 
     End; 
   If (18<=PEAge<=24) Then AgeGrp=1; 
   Else If (25<=PEAge<=44) Then AgeGrp=2;
   Else If (45<=PEAge<=64) Then AgeGrp=3;
   Else If (PEAge>64) Then AgeGrp=4; 
   If SmokStat In (1,4) Then Current=2; 
   Else If SmokStat In (2,3) Then Current=1; 
   Format AgeGrp AgeGrpF. PESex PESexF. Current CurrentF.;
   Label PESex = "Gender"
         SmokStat = "Smoker Recode"
         AgeGrp = "Age Group"
         Current = "Current Cigarette Smoker"
         QstNum = "Unique Household Identifier"
         OccurNum = "Unique Person Identifier";
```
**Run;**

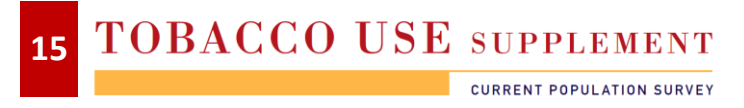

```
Proc Crosstab Data=CPS1011 Design=BRR; /* SUDAAN CrossTab Procedure */ 
   Setenv DecWidth=4; 
  Weight SmplWgt; 
   RepWgt RepWt001-RepWt160/ADJFay=4; 
   Class Current PESex AgeGrp/Nofreqs; 
   Tables PESex*Current AgeGrp*Current; 
   RTitle "Tobacco Use Supplement to The Current Population Survey"; 
   RTitle "May 2010, August 2016 and January 2011"; 
   RTitle "Interviewed, Adults, Ages 18 and Over"; 
   RTitle "Self Respondents Only"; 
  RTitle "Current Cigarette Smoking Status By Gender and Age Group"; 
   Print NSum = "Sample Size"
         WSum = "Population Size"
         RowPer = "Percent"
         SERow = "Standard Error"
         LowRow = "Lower 95% CI"
         UpRow = "Upper 95% CI"
         /NSumFmt=F8.0 WSumFmt=F10.0;Run;
```
**Variance Estimation Method: BRR Tobacco Use Supplement to The Current Population Survey May 2010, August 2010 and January 2011 Interviewed, Adults, Ages 18 and Over Self Respondents Only Current Cigarette Smoking Status By Gender and Age Group by: Gender, Current Cigarette Smoker.**

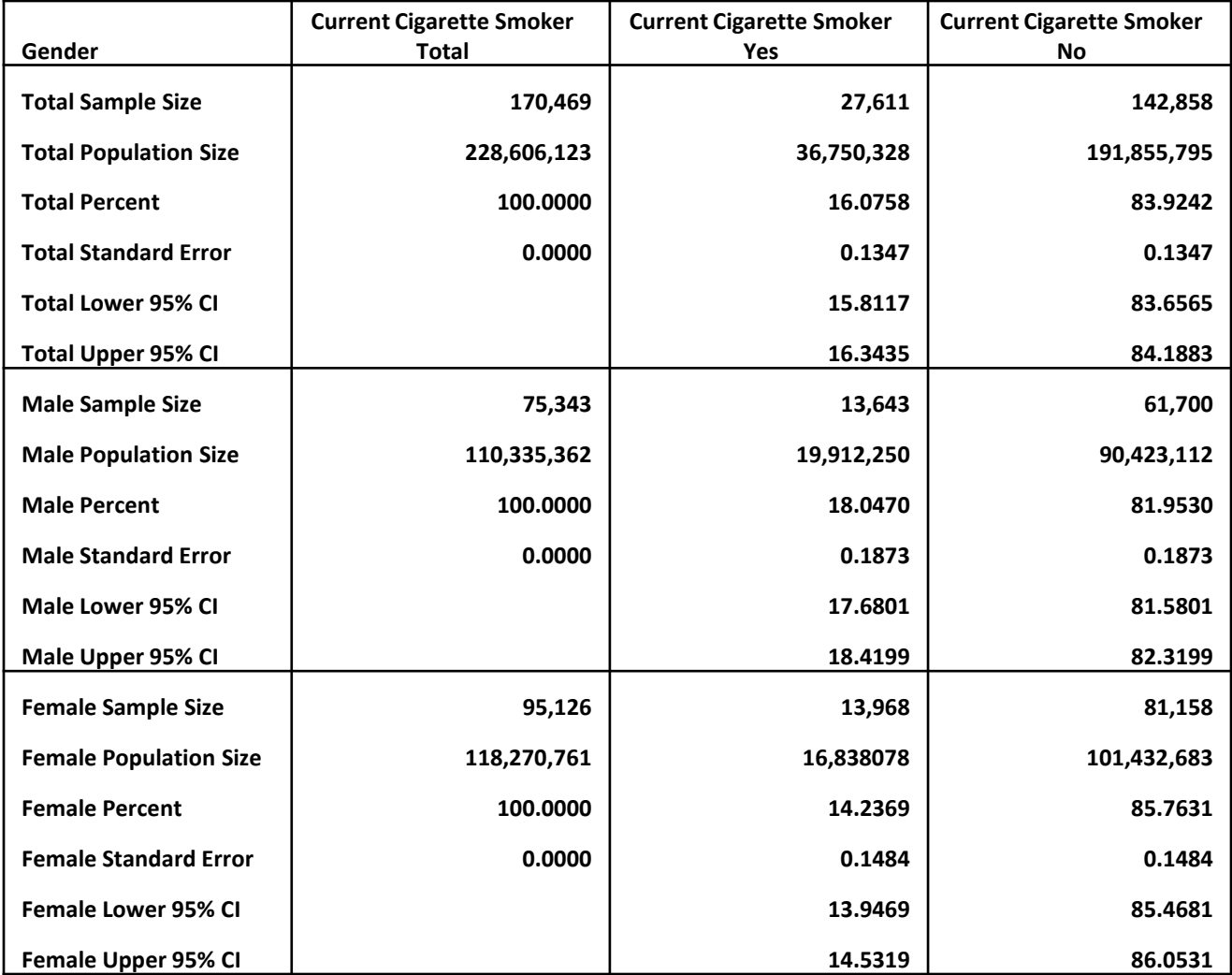

### **17 TOBACCO USE SUPPLEMENT**

**CURRENT POPULATION SURVEY** 

# Tips and Tricks of Handling the TUS DATA Working With Multiple Years of Data

- Example Merging Replicate Weights and Calculating Current Smoking Prevalence Using SAS and SUDAAN Using Data From 2 Survey Time Periods (2003 & 2006-2007)
	- Read In and Merge Main Survey and Replicate Weights
	- To Combined 2003 and 2006-07 Need to Construct a New Set of 240 Replicate Weights
		- 2003: 80 Replicate Weights
		- 2006-2007: 160 Replicate Weights
		- ADIFAY=16
	- **Table of Current Smoking Prevalence Rates by Gender**

```
/*******************************************************************/ 
/* Program: webinar.example.reps.multiple.years.sas */
/* Date: September 2013 */ 
/*******************************************************************/ 
Filename cpsfeb03 "cpsfeb03.dat" lrecl=1384; 
Filename cpsjun03 "cpsjun03.dat" lrecl=1384; 
Filename cpsnov03 "cpsnov03.dat" lrecl=1384; 
Filename cpsmay06 "cpsmay06.dat" lrecl=1313; 
Filename cpsaug06 "cpsaug06.dat" lrecl=1313; 
Filename cpsjan07 "cpsjan07.dat" lrecl=1313; 
Filename repfeb03 "feb03nrrep.fixed 15yr.dat";
Filename repjun03 "jun03nrrep.fixed_15yr.dat"; 
Filename repnov03 "nov03nrrep.fixed_15yr.dat"; 
Filename repmay06 "may06nrrep.new.dat"; 
Filename repaug06 "aug06nrrep.new.dat"; 
Filename repjan07 "jan07nrrep.new.dat"; 
Proc Format; 
  Value PESexF 
    1 = "Male"2 = "Female"\mathbf{r} Value AgeGrpF 
    1 = 18 - 24 2 = "25-44"
     3 = "45-64"
    4 = "65+"\mathbf{r} Value CurrentF 
    1 = "Yes"2 = "No"
```

```
TOBACCO USE SUPPLEMENT
19
                        CURRENT POPULATION SURVEY
```
 **;** 

```
%Macro Read2003(survey); 
  Data CPS&survey; 
    Infile CPS&survey; 
    Input @0016 HRMonth 2.
          @0018 HRYear4 4. 
          @0093 GESTFIPS 2. 
          @0122 PEAge 2.
          @0129 PESex 2.
          @0161 PRPERTYP 2. 
          @0815 QstNum 5.
          @0820 OccurNum 2.
          @0879 PEA1 2. 
          @0883 PEA3 2. 
          @1347 Intrview 2.
          @1351 SmokStat 2.;
    If PRPerTyp=2; /* Adult Civilian Household Member */ 
    If PEAge>17; /* Ages 18 and over */ 
    If Intrview=1; /* Supplement Interview */ 
    If PEA1 In (1,2) & PEA3 Not In (-9,-3,-2); /* Excl Don't Know, Ref, No Resp */
```

```
 Data Rep&Survey;
```

```
 Infile Rep&Survey Missover; 
 Input @001 QstNum 5.
       @007 OccurNum 2.
       @045 SmplWgt 11.4 
       @056 (RepWt001-RepWt004) (11.4) 
     / @001 (RepWt005-RepWt011) (11.4) 
     / @001 (RepWt012-RepWt018) (11.4) 
     / @001 (RepWt019-RepWt025) (11.4) 
     / @001 (RepWt026-RepWt032) (11.4) 
     / @001 (RepWt033-RepWt039) (11.4) 
     / @001 (RepWt040-RepWt046) (11.4) 
     / @001 (RepWt047-RepWt053) (11.4) 
     / @001 (RepWt054-RepWt060) (11.4)
```

```
 / @001 (RepWt061-RepWt067) (11.4)
```
TOBACCO USE SUPPLEMENT **20**

 **/ @001 (RepWt068-RepWt074) (11.4) / @001 (RepWt075-RepWt080) (11.4); If SmplWgt=0 & (RepWt001=0 | RepWt001=.) Then Delete; Proc Sort Data=CPS&Survey; By QstNum OccurNum; Proc Sort Data=Rep&Survey; By QstNum OccurNum; Data CPS&Survey; Merge CPS&Survey(In=In1) Rep&Survey; By QstNum OccurNum; If In1; %Mend;**

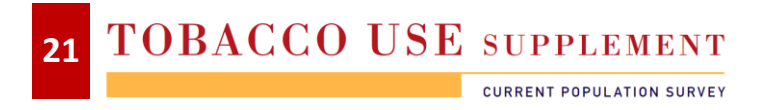

```
%Macro Read0607(survey); 
  Data CPS&survey; 
    Infile CPS&survey; 
    Input @0016 HRMonth 2.
          @0018 HRYear4 4. 
          @0093 GESTFIPS 2. /* State (FIPS) Variable */ 
          @0122 PEAge 2.
          @0129 PESex 2.
          @0161 PRPERTYP 2. 
          @0815 QstNum 5.
          @0820 OccurNum 2.
          @0955 PEA1 2. 
          @0959 PEA3 2. 
          @1278 Intrview 2.
          @1282 SmokStat 2.
          @1288 PRS64 2.; 
    If PRPerTyp=2; /* Adult Civilian Household Member */ 
    If PEAge>17; /* Ages 18 and over */ 
    If Intrview=1; /* Supplement Interview */ 
    If PEA1 In (1,2) & PEA3 Not In (-9,-3,-2); /* Exc Don't Know, Ref, No Resp */
```

```
Data Rep&Survey;
```

```
 Infile Rep&Survey Missover; 
 Input @001 QstNum 5.
       @007 OccurNum 2.
       @045 SmplWgt 11.4 
       @056 (RepWt001-RepWt004) (11.4) 
     / @001 (RepWt005-RepWt011) (11.4) 
     / @001 (RepWt012-RepWt018) (11.4) 
     / @001 (RepWt019-RepWt025) (11.4) 
     / @001 (RepWt026-RepWt032) (11.4) 
     / @001 (RepWt033-RepWt039) (11.4) 
     / @001 (RepWt040-RepWt046) (11.4) 
     / @001 (RepWt047-RepWt053) (11.4)
```

```
 / @001 (RepWt054-RepWt060) (11.4)
```
TOBACCO USE SUPPLEMENT **22**

```
 / @001 (RepWt061-RepWt067) (11.4)
```
- **/ @001 (RepWt068-RepWt074) (11.4)**
- **/ @001 (RepWt075-RepWt081) (11.4)**
- **/ @001 (RepWt082-RepWt088) (11.4)**
- **/ @001 (RepWt089-RepWt095) (11.4)**
- **/ @001 (RepWt096-RepWt102) (11.4)**
- **/ @001 (RepWt103-RepWt109) (11.4)**
- **/ @001 (RepWt110-RepWt116) (11.4)**
- **/ @001 (RepWt117-RepWt123) (11.4)**
- **/ @001 (RepWt124-RepWt130) (11.4)**
- **/ @001 (RepWt131-RepWt137) (11.4)**
- **/ @001 (RepWt138-RepWt144) (11.4)**
- **/ @001 (RepWt145-RepWt151) (11.4)**
- **/ @001 (RepWt152-RepWt158) (11.4)**
- **/ @001 (RepWt159-RepWt160) (11.4);**

```
 If SmplWgt=0 & (RepWt001=0 | RepWt001=.) Then Delete;
```

```
 Proc Sort Data=CPS&Survey;
```
 **By QstNum OccurNum;** 

```
 Proc Sort Data=Rep&Survey; 
   By QstNum OccurNum;
```

```
 Data CPS&Survey; 
   Merge CPS&Survey(In=In1) 
          Rep&Survey; 
   By QstNum OccurNum; 
   If In1;
```
**%Mend;**

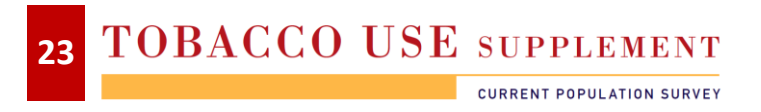

```
%Read2003(feb03); Run; 
%Read2003(jun03); Run; 
%Read2003(nov03); Run; 
%Read0607(may06); Run; 
%Read0607(aug06); Run; 
%Read0607(jan07); Run; 
Data CPS0307; 
   Set CPSfeb03 CPSjun03 CPSnov03 CPSmay06 CPSaug06 CPSjan07; 
   If (18<=PEAge<=24) Then AgeGrp=1; 
   Else If (25<=PEAge<=44) Then AgeGrp=2;
   Else If (45<=PEAge<=64) Then AgeGrp=3;
   Else If (PEAge>64) Then AgeGrp=4; 
   If SmokStat In (2,3) Then Current=1; 
   Else If SmokStat In (1,4) Then Current=2; 
   If HRYear4=2003 Then SurvGrp=1;
   Else If HRYear4 In (2006,2007) Then SurvGrp=2;
   Format AgeGrp AgeGrpF. PESex PESexF. Current CurrentF.;
   Label AgeGrp = "Age Group"
         Current = "Current Cigarette Smoker"
         PESex = "Gender"
         OccurNum = "Unique Person Identifier"
         QstNum = "Unique Household Identifier"
         SmokStat = "Smoker Recode"
         SurvGrp = "Survey Group";
```
**Run;**

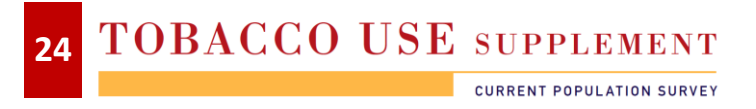

```
Data CPS0307(Drop=I J RepWt001-RepWt160 SmplWgt);
   Set CPS0307; 
   Array OldR(160) RepWt001-RepWt160; 
   Array NewR(240) NWgt001-NWgt240; 
   NSmplWgt=SmplWgt/6;
   If SurvGrp=1 Then Do; 
     Do I = 1 to 80; 
       NewR(I)=(1/6)*(SmplWgt+(.866025*(OldR(I)-SmplWgt))); /*.866025=1/2x(Sqrt(240/80)*/ 
       End; 
     Do I = 81 to 240; 
       NewR(I)=SmplWgt/6;
       End; 
     End; 
   Else Do; 
     Do I = 1 to 80; 
       NewR(I)=SmplWgt/6;
       End; 
     Do I = 81 to 240; 
      J = I - 80;
       NewR(I)=(1/6)*(SmplWgt+(.612372*(OldR(J)-SmplWgt))); /*.612372=1/2x(Sqrt(240/160)*/ 
       End; 
     End; 
Run;
```
TOBACCO USE SUPPLEMENT **25 CURRENT POPULATION SURVEY** 

```
Proc Crosstab Data=CPS0307 Design=BRR; /* SUDAAN CrossTab Procedure */ 
   Setenv DecWidth=4; 
  Weight NSmplWgt; 
   RepWgt NWgt001-NWgt240/ADJFay=16; 
  Class Current PESex AgeGrp/Nofreqs; 
   Tables PESex*Current AgeGrp*Current; 
  RTitle "Tobacco Use Supplement to The Current Population Survey"; 
   RTitle "February 2003, June 2003, November 2003, May 2006, August 2006 and January 2007"; 
   RTitle "Interviewed, Adults, Ages 18 and Over"; 
   RTitle "Self and Proxy Respondents"; 
   RTitle "Current Cigarette Smoking Status By Gender and Age Group"; 
   Print NSum = "Sample Size"
         WSum = "Population Size"
         RowPer = "Percent"
         SERow = "Standard Error"
         LowRow = "Lower 95% CI"
         UpRow = "Upper 95% CI"
         /NSumFmt=F8.0 WSumFmt=F10.0;
```
**Run;**

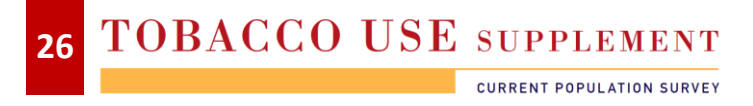

**Variance Estimation Method: BRR Tobacco Use Supplement to The Current Population Survey February 2003, June 2003, November 2003, May 2006, August 2006 and January 2007 Interviewed, Adults, Ages 18 and Over Self and Proxy Respondents Current Cigarette Smoking Status By Gender and Age Group by: Gender, Current Cigarette Smoker.**

**Gender Current Cigarette Smoker Total Current Cigarette Smoker Yes Current Cigarette Smoker No Total Sample Size 461702 84536 377166 Total Population Size 214976422 38783864 176192558 Total Percent 100.0000 18.0410 81.9590 Total Standard Error 0.0000 0.0911 0.0911 Total Lower 95% CI**  $\qquad \qquad |$  **81.7788 Total Upper 95% CI N/A 18.2212 82.1378 Male Sample Size 216833 44277 172556 Male Population Size 103321845 21047600 82274244 Male Percent 100.0000 20.3709 79.6291 Male Standard Error 0.0000 0.1216 0.1216 Male Lower 95% CI N/A 20.1324 79.3885 Male Upper 95% CI N/A 20.6115 20.6115 79.8676 Female Sample Size 244869 40259 204610 Female Population Size 111654577 17736264 93918314 Female Percent 100.0000 15.8849 84.1151 Female Standard Error 0.0000 0.0996 0.0996 Female Lower 95% CI**  $\vert$  83.9178 **Female Upper 95% CI N/A 16.0822 84.3103** 

#### TOBACCO USE SUPPLEMENT **27**

**CURRENT POPULATION SURVEY** 

Tips and Tricks of Handling the TUS DATA Merging Overlap Supplement

## **Unique CPS Panel Design Feature**

- Each Household in the Sample is Surveyed for Four Consecutive Months (Panels 1-4) and then for Four Consecutive Months (Panels 5-8) Nine Months Later
- **Persons in Panels 1, 2 or 3 in February 2002 were** in Panels 5, 6 or 7 in February 2003

# Tips and Tricks of Handling the TUS DATA Merging Overlap Supplement

- Matching Variables for February 2002 and February 2003 Overlap
	- Household Identifier (HRHHID)
	- **•** Month in Sample (HRMIS)
		- 1 in Feb 2002 = 5 in Feb 2003
		- 2 in Feb 2002 = 6 in Feb 2003
		- 3 in Feb 2002 = 7 in Feb 2003
		- No TUS Items for Panels 4 and 8 in Both 2002 and 2003.
	- **Sample Identifier (HRSAMPLE)**
	- **Serial Suffix (HRSERSUF)**
	- **H** Household Number (HUHHNum)
	- **Persons' Line Number (PULINENO)**
	- **Gender (PESEX)**
	- **Persons' Age (PEAGE):** 
		- Match If 2003 Age is within Plus or Minus 1 of 2002 Age

**TOBACCO USE SUPPLEMENT 29**

**CURRENT POPULATION SURVEY** 

Tips and Tricks of Handling the TUS DATA Merging Overlap Supplement

## **Natch Results**

- 22,598: Self and Proxy
- 15,846: Self Only

## **Reasons For Mismatches**

- **Migration: Entire Households and Individuals** Move to Another Location
- **Individual or Household Non-Response**

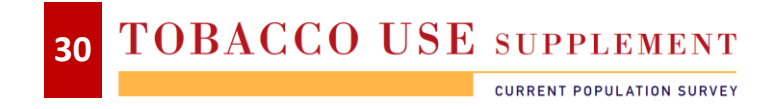

## Tips and Tricks of Handling the TUS DATA Linking to Other CPS Data/Supplements to the CPS

- TUS-CPS Can Be Linked With Other CPS Basic and CPS Supplement Data.
- Allows the Opportunity to Include Other Topics in Analysis Not Included in The TUS
	- March ASEC, American Time Use Survey (ATUS), Voting and Registration, Computer and Internet Use, Food Security Information
- Example: Starting in January 2003, Occupation and Industry Were Coded Differently than Pre 2003.
	- Questions Were Not Modified
	- **Information Gathered Classified According to New Standards and** Definitions
	- How to Group New Occupation Coding Scheme into Occupation Groups White Collar, Blue Collar, Service and Other.
	- Merged February 2002 CPS Data With Bureau of Labor Statistics Monthly Extract File for February 2002.

TOBACCO USE SUPPLEMENT **31**

## Tips and Tricks of Handling the TUS DATA Merging January 2007 TUS-CPS with 2007 ASEC

- Example Merging the March 2007 Annual Social and Economic (ASEC) Supplement with the January 2007 Tobacco Use Supplement to The Current Population Survey
- Construct Health Insurance Coverage Status (HIC\_Stat) Variable Using ASEC Data. Based on Census Programming Code.
	- [http://www.census.gov/hhes/www/hlthins/methodology/](http://www.census.gov/hhes/www/hlthins/hlthinsrecodevar.html) [programming/cps/recoding.html](http://www.census.gov/hhes/www/hlthins/hlthinsrecodevar.html)
	- <http://www.census.gov/hhes/www/hlthins/index.html>
- Construct Smoking Ban at Work Variable from TUS-CPS Data
- Tables:
	- **Health Insurance Coverage Status, ASEC Data**
	- **Health Insurance Coverage Status, ASEC/TUS-CPS Merged Data**
	- Health Insurance Coverage Status X Smoking Ban at Work, Merged Data

## Tips and Tricks of Handling the TUS DATA Merging January 2007 TUS-CPS with 2007 ASEC

- Matching Variables for TUS-CPS and ASEC
	- Month in Sample (HRMIS)
		- 1 in January = 3 in March
		- 2 in January = 4 in March
		- 5 in January = 7 in March
		- 6 in January = 8 in March
	- **PERIDNUM in ASEC (Person Identifier)**
	- Construct PERIDNUM in TUS-CPS
		- Household Identifier (HRHHID)
		- Household Identifier 2 (HRHHID2)
		- Persons' Line Number (PULINENO)
	- Gender (PESEX)
	- Persons' Age (PEAGE):
		- Match If January Age is within 1 of March Age

TOBACCO USE SUPPLEMENT **33CURRENT POPULATION SURVEY** 

```
/*******************************************************************/ 
/* Program: workshop.example.tuscps.asec.link.sas */
/* Date: September 2013 */ 
/*******************************************************************/ 
Filename CPSJan07 "cpsjan07.dat" lrecl=1313; 
Filename ASEC2007 "cpsmar07.dat" lrecl=974;
Proc Format; 
  Value HIC_StaF 
    1 = "Covered/Insured"
    2 = "Not Covered/Uninsured"
\mathbf{r} Value WorkBanF 
   1 = "Ban"2 = "No Ban"
```

```
 ;
```
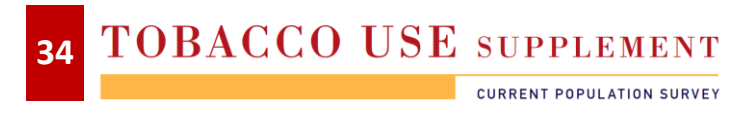

```
Data HH_2007(Keep=H_MIS SEQ) 
     Per 2007(Drop=H MIS H SEQ RecType);
   Infile ASEC2007; Input @001 RecType 1. @; 
   If RecType=1 Then Do; 
     Input @002 H_SEQ 5. 
           @029 H_MIS 1.; 
     Seq=H_SEQ; 
     Output HH_2007; 
     End; 
   Else If RecType=3 Then Do; 
     Input @002 PH_SEQ 5. 
           @009 A_LineNo 2.
           @015 A_Age 2.
           @020 A_Sex 1.
           @748 HI 1. 
           @750 DEPHI 1. 
           @757 PRIV 1. 
           @759 DEPRIV 1. 
           @765 OUT 1. 
           @766 CARE 1. 
           @767 CAID 1. 
           @770 OTH 1. 
           @771 (OTYP_1-OTYP_5) (1.) 
           @776 OTHSTPER 1. 
           @777 (OTHSTYP1-OTHSTYP6) (2.) 
           @866 IAHIPER 1. 
           @867 (AHITYP1-AHITYP6) (2.) 
           @880 PCHIP 1. 
           @912 PERIDNUM $Char22.; 
     Seq=PH_SEQ; 
     Output Per_2007; 
     End;
```

```
Run;
```

```
Proc Sort Data=HH_2007; 
   By Seq; 
Run;
Proc Sort Data=Per_2007; 
  By Seq; 
Run;
Data ASEC2007; 
   Merge HH_2007 
         Per_2007(In=IN1); 
   By Seq; 
   If In1; 
Run;
/* Create Health Insurance Variables Based on Census Documentation */ 
Data ASEC2007; 
   Set ASEC2007; 
   If HI=1 | DEPHI=1 | PRIV=1 | DEPRIV=1 | OUT=1 Then COV_HI=1; 
   Else If (10<=OTHSTYP1<=14) | (10<=OTHSTYP2<=14) | (10<=OTHSTYP3<=14) | 
      (10<=OTHSTYP4<=14) | (10<=OTHSTYP5<=14) | (10<=OTHSTYP6<=14) Then COV_HI=1; 
   Else If (10<=AHITYP1<=15) | (10<=AHITYP2<=15) | (10<=AHITYP3<=15) | 
     (10<=AHITYP4<=15) | (10<=AHITYP5<=15) | (10<=AHITYP6<=15) Then COV_HI=1; 
   Else COV_HI=2; 
   If Care=1 Then MCARE=1; 
   Else If (OTHSTYP1=1) | (OTHSTYP2=1) | (OTHSTYP3=1) | (OTHSTYP4=1) | (OTHSTYP5=1) | 
     (OTHSTYP6=1) Then MCARE=1; 
   Else If (AHITYP1=1) | (AHITYP2=1) | (AHITYP3=1) | (AHITYP4=1) | (AHITYP5=1) | (AHITYP6=1) 
     Then MCARE=1; 
   Else MCARE=2;
```

```
 If CAID=1 | PCHIP=1 Then MCAID=1;
```

```
 Else If (OTHSTYP1 In (2,7,9,15) | OTHSTYP2 In (2,7,9,15) | OTHSTYP3 In (2,7,9,15) | 
   OTHSTYP4 In (2,7,9,15) | OTHSTYP5 In (2,7,9,15) | OTHSTYP6 In (2,7,9,15)) Then MCAID=1; 
 Else If (AHITYP1 In (2,7,9) | AHITYP2 In (2,7,9) | AHITYP3 In (2,7,9) | 
    AHITYP4 In (2,7,9) | AHITYP5 In (2,7,9) | AHITYP6 In (2,7,9)) Then MCAID=1; 
 Else MCAID=2;
```

```
 If OTYP_1=1 | OTYP_2=1 | OTYP_3=1 | OTYP_5=1 Then CHAMP=1; 
        Else If (3<=OTHSTYP1<=6) | (3<=OTHSTYP2<=6) | (3<=OTHSTYP3<=6) | 
           (3<=OTHSTYP4<=6) | (3<=OTHSTYP5<=6) | (3<=OTHSTYP6<=6) Then CHAMP=1; 
        Else If (3<=AHITYP1<=6) | (3<=AHITYP2<=6) | (3<=AHITYP3<=6) | 
           (3<=AHITYP4<=6) | (3<=AHITYP5<=6) | (3<=AHITYP6<=6) Then CHAMP=1; 
        Else CHAMP=2; 
        If COV_HI=1 | MCARE=1 | MCAID=1 | CHAMP=1 Then HIC_Stat=1;
       Else HIC Stat=2;
       Label COV HI = "Private health insurance status"
              MCARE = "Medicare status"
              MCAID = "Medicaid status"
              CHAMP = "Military health care status"
              HIC_Stat = "Health insurance coverage status"; 
       Format HIC Stat HIC StaF.;
     Run; 
     Proc Freq Data=ASEC2007; 
        Title1 "2007 Annual Social and Economic (ASEC) Supplement"; 
        Title2 "Adults Ages 18 to 64"; 
       Where (18<=A Age<=64);
        Table HIC_Stat; 
     Run;
     Data ASEC2007; 
        Set ASEC2007; 
        If H_MIS In (3,4,7,8); 
        HRMIS_B=H_MIS; 
     Run;TOBACCO USE SUPPLEMENT
```
**37**

```
Data CPSJan07; 
   Infile CPSJan07; 
   Input @0001 HRHHID $Char15. 
         @0016 HRMonth 2.
         @0018 HRYear4 4. 
         @0063 HRMIS 2. 
         @0071 HRHHID2 $Char5. 
         @0122 PEAge 2.
         @0129 PESex 2.
         @0147 PULineNo 2.
         @0161 PRPERTYP 2. 
         @0955 PEA1 2. 
         @0959 PEA3 2. 
         @1240 PEK2A 2. 
         @1242 PEK3A 2. 
         @1244 PEK3B 2. 
         @1278 Intrview 2.
         @1288 PRS64 2.; 
   If PRPerTyp=2; /* Adult Civilian Household Member */ 
   If Intrview=1; /* Supplement Interview */ 
   If PEAge>17; /* Ages 18 and over */ 
   If HRMIS In (1,2,5,6); 
   PERIDNum=HRHHID||HRHHID2||Put(PULineNo,Z2.); 
   HRMIS_B=HRMIS+2; 
   If PEK2A In (1,2) & PEK3A Not In (-9,-3,-2) & PEK3B Not In (-9,-3,-2) Then Do; 
     If PEK3A=1 & PEK3B=1 Then WorkBan=1;
    Else WorkBan=2; 
    End; 
   Else WorkBan=9; 
 Label WorkBan = "Smoking ban at work";
   Format WorkBan WorkBanF.;
Run;
```

```
Proc Sort Data=CPSJan07; 
   By HRMIS_B PERIDNum; 
Run;
Proc Sort Data=ASEC2007; 
   By HRMIS_B PERIDNum; 
Run;
Data AJan2007; 
   Merge CPSJan07(In=InTUS) 
         ASEC2007(In=InASEC);
   By HRMIS_B PERIDNum; 
   If InTUS & InAsec; 
   If PESex=A_Sex; 
   If (PEAge=A_Age) | (PEAge=(A_Age-1)); 
Run;
Proc Freq Data=AJan2007; 
   Title1 "January 2007 Tobacco Use Supplement to the Current Population Survey Merged With"; 
   Title2 "2007 Annual Social and Economic (ASEC) Supplement"; 
   Title3 "Adults Ages 18 to 64"; 
   Where (18<=PEAge<=64);
   Table HIC_Stat; 
Run;
Proc Freq Data=AJan2007; 
   Title3 "Adults Ages 18 to 64, Self Respondents"; 
   Where (18<=PEAge<=64) & WorkBan In (1,2) & (PRS64=1); 
   Table HIC_Stat*WorkBan; 
Run;
```
#### 2007 Annual Social and Economic (ASEC) Supplement Adults Ages 18 to 64

#### Health Insurance Coverage Status

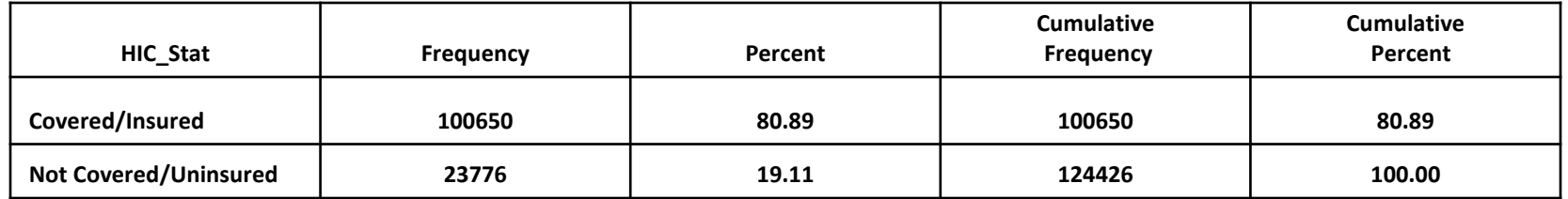

January 2007 Tobacco Use Supplement to the Current Population Survey Merged With 2007 Annual Social and Economic (ASEC) Supplement Adults Ages 18 to 64

#### Health insurance coverage status

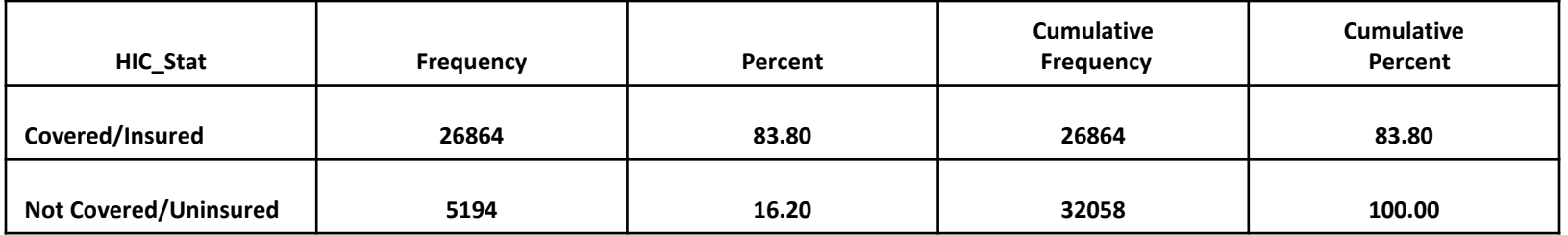

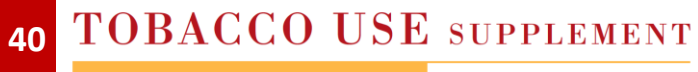

**CURRENT POPULATION SURVEY** 

January 2007 Tobacco Use Supplement to the Current Population Survey Merged With 2007 Annual Social and Economic (ASEC) Supplement Adults Ages 18 to 64, Self Respondents

#### Table of HIC\_Stat by WorkBan

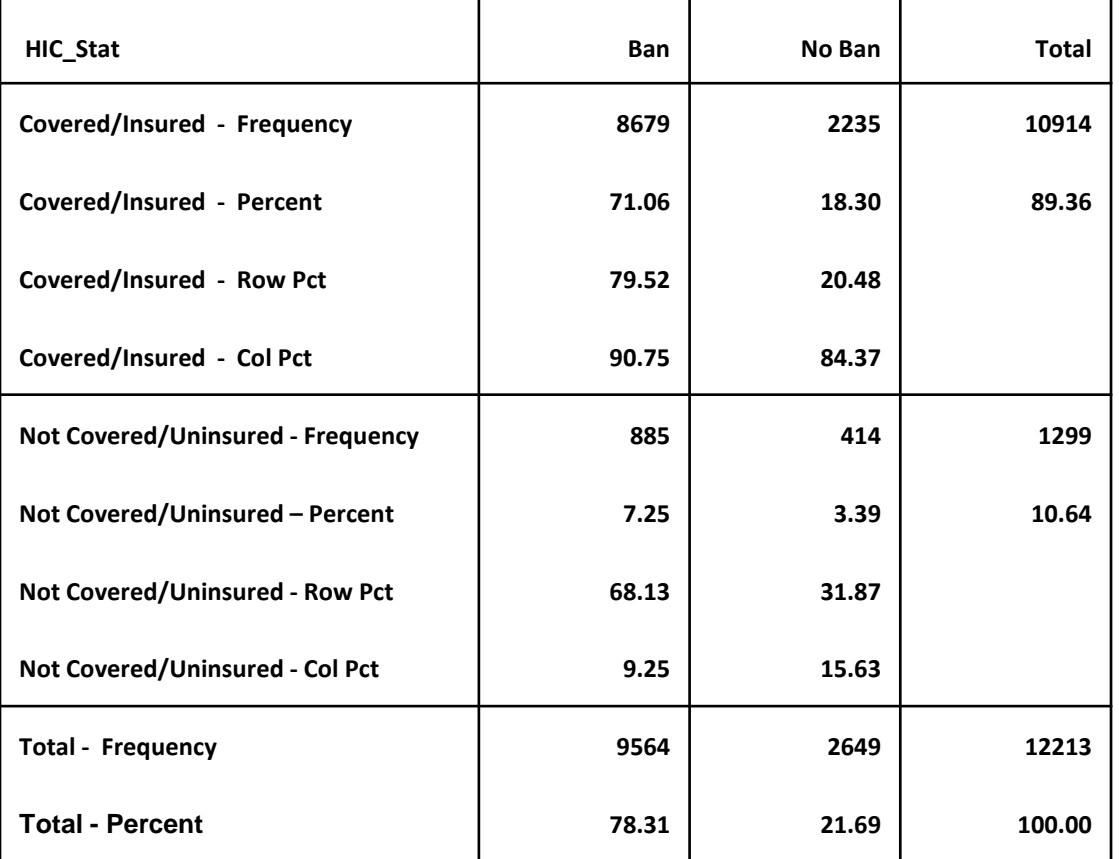

### 41 TOBACCO USE SUPPLEMENT

**CURRENT POPULATION SURVEY**